### B4M36ESW: Efficient software

Lecture 8: Data structure serialization, Remote Procedure Calls

#### Michal Sojka michal.sojka@cvut.cz

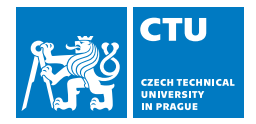

March 27, 2023

- 2 [Less efficient data serialization](#page-4-0) **[XML](#page-5-0)** [JSON](#page-7-0)  $\mathcal{L}_{\mathcal{A}}$
- 3 [Faster alternative \(C/C++\)](#page-15-0)
- 4 [Data serialization "frameworks"](#page-19-0)
	- **[CORBA](#page-20-0)**
	- **[Protobufs](#page-24-0)**
	- [Cap'n'proto](#page-33-0)
	- [Apache Avro](#page-38-0)  $\overline{\phantom{a}}$

- <span id="page-2-0"></span>2 [Less efficient data serialization](#page-4-0) **NO [XML](#page-5-0) ■ [JSON](#page-7-0)**
- 3 Faster alternative  $(C/C_{++})$
- 4 [Data serialization "frameworks"](#page-19-0)
	- **[CORBA](#page-20-0)**
	- [Protobufs](#page-24-0)  $\mathcal{L}_{\rm{max}}$
	- [Cap'n'proto](#page-33-0)
	- **[Apache Avro](#page-38-0)**

### Communication between programs

#### **Over network**

- Communication protocol (e.g. over TCP)
- Structured data  $\rightarrow$  serialization (JSON, protobufs, ...)
- Remote Procedure Call (RPC)
	- 1 Serialize the procedure name and arguments
	- 2 Send the request and wait for a response
	- 3 Deserialize the reponse
- Remote Method Invocation (RMI)
	- **Almost the same as RPC**
- On local host
	- Single address space (threads)
		- Data structures in memory
		- $\blacksquare$  Language type system helps you to avoid mistakes!
	- Different address spaces (processes)
		- Same as "over network"
		- $\blacksquare$  Ideally zero-copy via shared memory In Linux: shm\_open(...) and mmap()

- <span id="page-4-0"></span>2 [Less efficient data serialization](#page-4-0) **[XML](#page-5-0) [JSON](#page-7-0)**  $\mathcal{L}$
- 3 [Faster alternative \(C/C++\)](#page-15-0)
- 4 [Data serialization "frameworks"](#page-19-0)
	- **[CORBA](#page-20-0)**
	- [Protobufs](#page-24-0)  $\mathcal{L}_{\rm{max}}$
	- [Cap'n'proto](#page-33-0)
	- **[Apache Avro](#page-38-0)**

- <span id="page-5-0"></span>2 [Less efficient data serialization](#page-4-0) **[XML](#page-5-0)** ■ [JSON](#page-7-0)
- 3 [Faster alternative \(C/C++\)](#page-15-0)
- 4 [Data serialization "frameworks"](#page-19-0)
	- **[CORBA](#page-20-0)**
	- [Protobufs](#page-24-0)  $\mathcal{L}_{\rm{max}}$
	- [Cap'n'proto](#page-33-0)
	- **[Apache Avro](#page-38-0)**

### XML

```
■ eXtensible Markup Language
  <employees>
      <employee>
          <firstName>John</firstName> <lastName>Doe</lastName>
      </employee>
      <employee>
          <firstName>Anna</firstName> <lastName>Smith</lastName>
      </employee>
      <employee>
          <firstName>Peter</firstName> <lastName>Jones</lastName>
      </employee>
  </employees>
■ Very high overhead (both size and computation)
```
Complex parser

- <span id="page-7-0"></span>2 [Less efficient data serialization](#page-4-0) **NO [XML](#page-5-0) [JSON](#page-7-0)**  $\vert \cdot \vert$
- 3 [Faster alternative \(C/C++\)](#page-15-0)
- 4 [Data serialization "frameworks"](#page-19-0)
	- **[CORBA](#page-20-0)**
	- [Protobufs](#page-24-0)  $\mathcal{L}_{\rm{max}}$
	- [Cap'n'proto](#page-33-0)
	- **[Apache Avro](#page-38-0)**

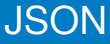

```
JavaScript Object Notation
  {"employees":[
      { "firstName":"John", "lastName":"Doe" },
      { "firstName":"Anna", "lastName":"Smith" },
      { "firstName":"Peter", "lastName":"Jones" }
 ]}
```
lower overhead, simpler parser

```
json-c parser
https://github.com/json-c/json-c
```

```
#include <json.h>
#include <stdio.h>
int main(int argc, char *argv[])
{
  struct json tokener *tok = json tokener new();
  char buf[1024*1024];
  struct json_object *jobj;
 FILE *f = fopen("test.jpg; "r";
 do {
    size_t len = fread(buf, 1, sizeof(buf), f);
    jobj = json tokener parse ex(tok, but, len);} while (json_tokener_get_error(tok) == json_tokener_continue);
 fclose(f):
 return 0;
}
```
#### Profiling json-c 47 MB JSON file

perf stat ./bench-json-c

Performance counter stats for './bench-json-c':

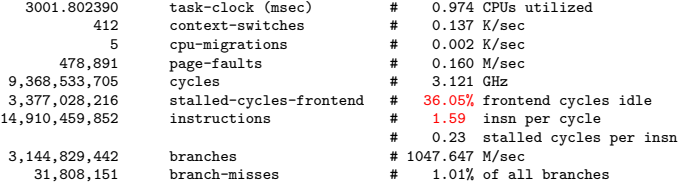

3.082290868 seconds time elapsed

#### perf record --freq 10000 -e cycles ./bench-json-c

21.28% bench-json-c bench-json-c [.] json\_tokener\_parse\_ex 10.67% bench-json-c bench-json-c [.] \_int\_malloc<br>9.28% bench-json-c bench-json-c [.] IO\_vfscanf\_internal 9.28% bench-json-c bench-json-c 4.30% bench-json-c bench-json-c [.] \_\_libc\_calloc 3.37% bench-json-c bench-json-c [.] \_\_\_\_strtod\_l\_internal<br>3.30% bench-json-c bench-json-c [.] \_\_memset\_sse2\_unaligned\_erms 3.30% bench-json-c bench-json-c 3.05% bench-json-c [kernel.kallsyms] [k] clear\_page\_c\_e 2.60% bench-json-c [kernel.kallsyms] [k] page\_fault

### Where is time spent in json tokener parse ex?

- Run perf report and let it annotate the function
- If shows C code intermixed with assembly and the percentage of profiling samples for each instruction

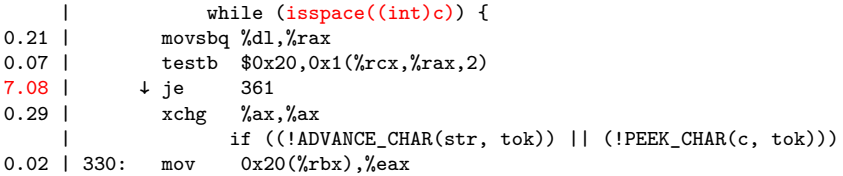

# JSON benchmark

<https://github.com/miloyip/nativejson-benchmark>

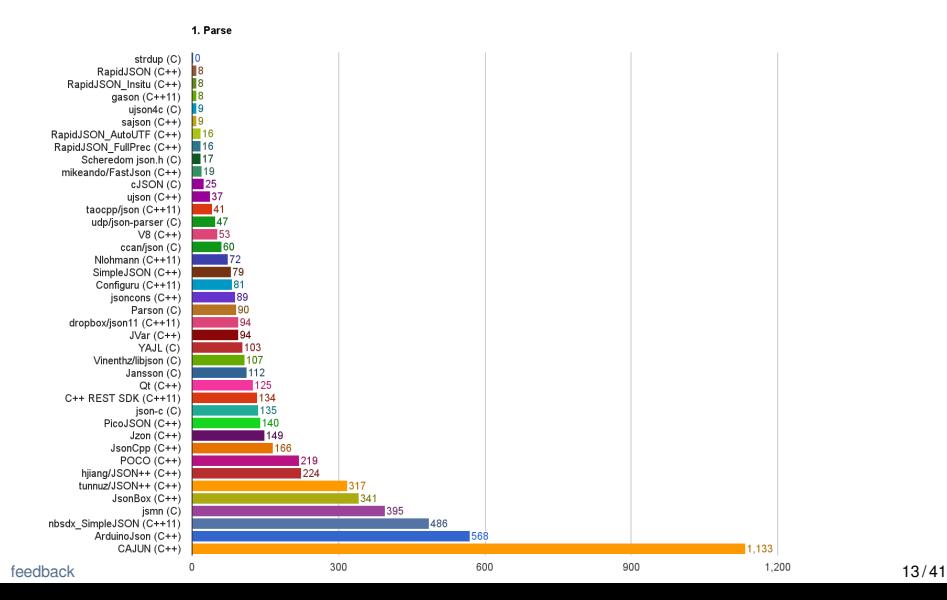

# Trying RapidJSON

#### If it's  $C_{++} \Rightarrow$  nicer to read syntax **bench-rapidjson.cpp**

*#include <rapidjson/document.h> #include <rapidjson/filereadstream.h>* **using namespace rapidjson**;

```
int main(int argc, char *argv[]) {
 FILE* fp = fopen("test.json", "r");
 char readBuffer[1024*1024];
 FileReadStream is(fp, readBuffer, sizeof(readBuffer));
 Document d;
 d.ParseStream(is);
 fclose(fp);
 return 0;
}
```
#### perf stat bench-rapidison

```
Performance counter stats for './bench-rapidjson':
```
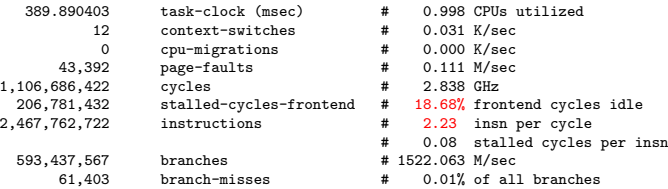

### What about spaces?

# perf record/report<br>23.66% bench-rapidison

```
23.66% bench-rapidjson [.] rapidjson::GenericReader<...>::ParseString<Ou, ra...<br>22.43% bench-rapidjson [.] rapidjson::GenericReader<...>::ParseValue<Ou, rap...
                                    [.] rapidjson::GenericReader<...>::ParseValue<0u, rap...
      18.94% bench-rapidjson [.] rapidjson::GenericReader<...>::ParseNumber<Ou, ra...<br>11.66% bench-rapidison [.] rapidison::SkipWhitespace<rapidison::FileReadStream>
       11.66% bench-rapidjson [.] rapidjson::SkipWhitespace<rapidjson::FileReadStream>
       5.70% libc-2.24.so [.] __memmove_sse2_unaligned_erms<br>2.75% bench-rapidjson [.] rapidjson::GenericDocument<ra
                                    [.] rapidjson::GenericDocument<rapidjson::UTF8<char>, rapidjson::MemoryPool[k] page fault
       1.96% [kernel.kallsyms] [k] page_fault
       1.68% [kernel.kallsyms]
■ perf annotate rapidison::GenericReader<...>::ParseString...
                                 Ch c = is. Peek():
                                 if (RAPIDJSON_UNLIKELY(c == '\\')) { // Escape
     12.22 | 96: cmp $0x5c,%r14b
                   | ↓ je 178
                                     | TEncoding::Encode(os, codepoint);
            | }
            | else
                                         | RAPIDJSON_PARSE_ERROR(kParseErrorStringEscapeInvalid, escapeOffset);
            | }
      \begin{array}{ccc} | & \text{else if (RAPIDJSON\_UNLIKELY(c == '""')) & { // Closing double quote} \\ 6.01 & \text{cm} & \$0x22 \text{ %}14h \end{array}cmp $0x22, %r14b| ↓ je 200
                                     is.Take():
                                     | os.Put('\0'); // null-terminate the string
                                     | return;
            | }
What is RAPIDJSON UNLIKELY?
```
Branch predition hint (see builtin  $\text{expect}()$  in gcc manual)

### <span id="page-15-0"></span>**[Introduction](#page-2-0)**

2 [Less efficient data serialization](#page-4-0) **NO [XML](#page-5-0) ■ [JSON](#page-7-0)** 

#### 3 [Faster alternative \(C/C++\)](#page-15-0)

- 4 [Data serialization "frameworks"](#page-19-0) **■ [CORBA](#page-20-0)** 
	- [Protobufs](#page-24-0)  $\mathcal{L}_{\mathcal{A}}$
	- [Cap'n'proto](#page-33-0)
	-
	- **[Apache Avro](#page-38-0)**

### Raw memory

```
■ Sending/receiving directly the content
  of memory:
```

```
struct data {
    char flag;
    long int data;
    char info[3];
};
```

```
void sendData(struct data &d) {
    send(sock, &d, sizeof(d));
}
void recvData(struct data &d) {
    recv(sock, &d, sizeof(d));
}
```
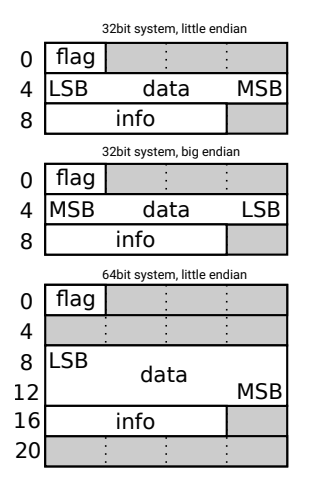

#### Raw memory Problems & solutions

- **int** doesn't have fixed size ⇒ *#include <stdint.h>* ⇒ **int32\_t**
- endianing ⇒ *#include <endian.h>* ⇒ htole32() etc. (host to little-endian 32 bits)
- padding  $\Rightarrow$  \_\_attribute\_\_((\_\_packed\_\_))

```
struct __attribute__ ((__packed__)) data {
       char flag;
       int32_t data;
       char info[3];
};
void recvData(struct data &d) {
                                         0
                                         4
MSB
                                            flag
LSB
```

```
struct data dd;
recv(sock, &dd, sizeof(dd));
d = dd:
// deserialization
d.data = le32toh(dd.data); // little-endian 32b. to host
```
}

info data

### Raw memory **Properties**

- Blazingly fast, but inflexible
- $\blacksquare$  The receive side must know the format of data
	- What if the sender uses newer version of the data structure than the receiver?
		- e.g. a field added/removed, type changed

#### Versioning of the protocol

Whenever you design a communication protocol, always include a version number (or feature flags) to allow older and newer versions to coexist. It saves you some pain when upgrading your software, especially in the cloud.

- <span id="page-19-0"></span>2 [Less efficient data serialization](#page-4-0) [XML](#page-5-0) [JSON](#page-7-0)
- 3 [Faster alternative \(C/C++\)](#page-15-0)
- 4 [Data serialization "frameworks"](#page-19-0)
	- **[CORBA](#page-20-0)**
	- **[Protobufs](#page-24-0)**
	- [Cap'n'proto](#page-33-0)
	- [Apache Avro](#page-38-0)  $\mathcal{C}^{\mathcal{A}}$

- <span id="page-20-0"></span>2 [Less efficient data serialization](#page-4-0) **NO [XML](#page-5-0) ■ [JSON](#page-7-0)**
- 3 [Faster alternative \(C/C++\)](#page-15-0)
- 4 [Data serialization "frameworks"](#page-19-0) **■ [CORBA](#page-20-0)** 
	- [Protobufs](#page-24-0)  $\mathcal{L}_{\mathcal{A}}$
	- [Cap'n'proto](#page-33-0)
	- **[Apache Avro](#page-38-0)**

### Common Object Request Broker Architecture (CORBA)

- Language independent "RPC framework" from 1990
- Interface Description Language (IDL)
- Automatic generation of (de)serialization code (IDL compiler)
- Description of the data structure is not normally sent with the data
- CORBA is **not very popular today**, perhaps because of its complexity and difficulty of using parts of it (such as CDR – see later) independently
- **Many of its core technologies/mechanisms were designed correctly** and a lot of people **reinvent the wheel** today.

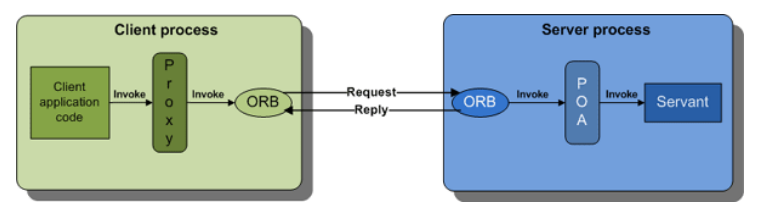

### Interface Description Language (IDL)

- Called "schema" in other frameworks
- Defines only data types and interfaces
- **IDL compiler generates corresponding definitions in target language as** well as conversion code to/from the Common Data Representation (CDR) form.

#### Example

```
module Finance {
 typedef sequence<string> StringSeq;
 struct AccountDetails {
   string name;
   StringSeq address;
   long account_number;
   double current balance;
 };
 exception insufficientFunds { };
 interface Account {
   void deposit(in double amount);
   void withdraw(in double amount) raises(insufficientFunds);
   readonly attribute AccountDetails details;
 };
\ddot{\ }:
```
### Common Data Representation (CDR)

- Defines "wire" representation of data (as it appears on network)
- Most today's serialization schemes converge to something similar Endian
	- Data is sent in sender's endian
	- Message header specifies, which endian it is  $\Rightarrow$  no expensive endian conversion between similar hosts
- Data padding as in memory efficient (de)serialization
- $\blacksquare$  TypeCodes CDR representation of any IDL data type
	- Allows to send Any data type (TypeCode  $+$  actual data) and the receiver can reconstruct it

- <span id="page-24-0"></span>2 [Less efficient data serialization](#page-4-0) **NO [XML](#page-5-0) ■ [JSON](#page-7-0)**
- 3 [Faster alternative \(C/C++\)](#page-15-0)
- 4 [Data serialization "frameworks"](#page-19-0)
	- [CORBA](#page-20-0)
	- [Protobufs](#page-24-0)
	- [Cap'n'proto](#page-33-0)
	- **[Apache Avro](#page-38-0)**

## Google Protocol Buffers (protobufs)

<https://developers.google.com/protocol-buffers/>

- Data description conceptually similar to IDL
- Automatic code generation
- Partial description of data sent with the data
	- **Less problems with protocol versioning**
- $\blacksquare$  Easy to use API
- Supports multiple languages: Java, Python, C++, C#, ... **syntax** = "proto3";

```
message SearchRequest {
  string query = 1;
  int32 page_number = 2;
  int32 result per page = 3;
}
```
Numbered "tags" uniquely identify fields

 $\blacksquare$  Tags also help with maintaining backward compatibility (versioning)

# Wire encoding

#### ■ Key-value pairs

Key = the tag (field number) + type information

 $\blacksquare \Rightarrow$  unknown keys (and their values) can always be skipped

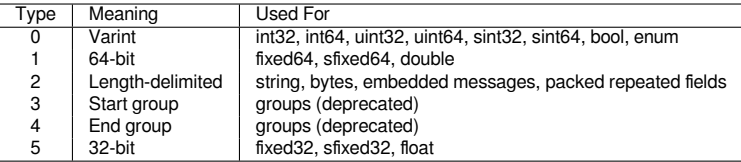

Key encoding: (field number  $\lt\lt$  3) | wire type

■ Stored as Varint (see next slide)

# Wire encoding – Varint

- Encoded in variable number of bytes, small numbers take only one byte
- 7<sup>th</sup> bit is 1 in all but last byte.
- Bits 0–6 store the value.
- **Examples:** 
	- $9 = 00001001b \rightarrow 00001001b$
	- $\Box$  300 = 1 0010 1100b  $\rightarrow$  1010 1100 0000 0010
- Signed integers (sint) use Zigzag encoding (i.e., numbers close to zero are encoded into a single byte):
	- n is encoded as  $(n \ll 1)$   $\hat{m}$  (n  $\gg 31$ )
		- $0 \rightarrow 0$
		- $-1 \rightarrow 1$  $1 \rightarrow 2$
		- $-2 \rightarrow 3$
- **Narint represents a trade-off between size of the encoded data and** speed of encoding/decoding.

### Wire encoding – String and Message

 $\blacksquare$  Varint-encoded length  $+$  bytes of string/message

### Example

```
message Test2 {
   required string b = 6;
 }
```

```
\blacksquare b = "testing"
```

```
\blacksquare Encoded as (hex):
  32 07 74 65 73 74 69 6e 67
```

```
32h = (6 << 3) | 2 // 6 = tag, 2 = length delimited
```

```
\Box 07h = length
```
### Wire encoding – repeated fields

```
message Test4 {
   repeated int32 d = 4 [packet=true];
 }
0x22 // tag (field number 4, wire type 2)
 0x06 // payload size (6 bytes)
 0x03 // first element (varint 3)
 0x8E 0x02 // second element (varint 270)
 0x9E 0xA7 0x05 // third element (varint 86942)
```
When reading, the field can be skipped without decoding all values.

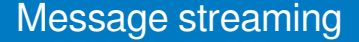

**Parsing code does not know where a message begins and ends** Solution: Put the length of the message before it

### Protobuf example – OpenStreetMap

[https://wiki.openstreetmap.org/wiki/PBF\\_Format](https://wiki.openstreetmap.org/wiki/PBF_Format)

```
message Node {
  required \text{sint}64 id = 1;
  // Parallel arrays.
  repeated uint32 keys = 2 [packed = true]; // String IDs.
  repeated uint32 vals = 3 [packed = true]; // String IDs.
  optional Info info = 4; // May be omitted in omitmeta
  required sint64 lat = 8;
  required sint64 lon = 9;
}
message Way {
   required int64 id = 1;
   // Parallel arrays.
   repeated uint32 keys = 2 [packed = true];
   repeated uint32 vals = 3 [packed = true];
   optional Info info = 4;
   repeated sint64 refs = 8 [packed = true]; // DELTA coded
}
Czech republic: PBF – 670 MB, XML – 16 GB
                                                        Node 25
                                                                              Node 42
                                                                              Node 43
                                                              Node 24
                                                                    Way
                                                                                    key1-val1
                                                                                    key2-val2
                                                                                    key3-val3
                                                         key1-val1
                                                         key2-val2
```
[feedback](https://gitlab.fel.cvut.cz/esw/esw.pages.fel.cvut.cz/-/issues/new?issue[title]=Lecture serialization, slide 32 (Protobuf example -- OpenStreetMap)&issue[description]=Insert your question/comment here.) 32 / 41

# From .proto to C++

addressbook.proto

```
package tutorial;
message Person {
 required string name = 1;
 required int32 id = 2;
 optional string email = 3;
 enum PhoneType {
   MOBILE = 0:
   HOME = 1;
   WORK = 2:
  }
 message PhoneNumber {
   required string number = 1;
   optional PhoneType type = 2 [default = HOME];
  }
 repeated PhoneNumber phones = 4;
}
message AddressBook {
 repeated Person people = 1;
}
```
}

```
mycode.cpr
#include <iostream>
#include <fstream>
#include <string>
#include "addressbook.pb.h" // generated from .proto
using namespace std;
// Iterates though all people in the AddressBook and prints info about them.
void ListPeople(const tutorial::AddressBook& address_book) {
  for (int i = 0; i < address_book.person_size(); i++) {
    const tutorial::Person& person = address_book.person(i);
    cout << "Person ID: " << person.id() << endl;
    cout << " Name: " << person.name() << endl;
    if (person.has_email()) {
      cout \leq " E-mail address: " \leq person.email() \leq endl;
    }
    for (int j = 0; j < person.phone_size(); j++) {
      const tutorial::Person::PhoneNumber& phone_number = person.phones(j);
      switch (phone_number.type()) {
        case tutorial::Person::MOBILE:
          cout << " Mobile phone #: ";
          break;
        case tutorial::Person::HOME:
          cout << " Home phone #: ";
          break;
        case tutorial::Person::WORK:
          cout << " Work phone #: ";
          break;
      }
      cout << phone_number.number() << endl;
    }
  }
```
- <span id="page-33-0"></span>2 [Less efficient data serialization](#page-4-0) **NO [XML](#page-5-0)** [JSON](#page-7-0)
- 3 [Faster alternative \(C/C++\)](#page-15-0)
- 4 [Data serialization "frameworks"](#page-19-0)
	- [CORBA](#page-20-0)
	- **[Protobufs](#page-24-0)**  $\mathcal{L}_{\mathcal{A}}$
	- [Cap'n'proto](#page-33-0)
	- [Apache Avro](#page-38-0)  $\mathcal{L}_{\mathcal{A}}$

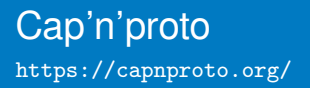

- Developed by the original author of protobufs
- Some years later lessons learnt from protobufs
- **Very efficient for communication via shared memory** (e.g. between different languages)
- Still usable over network
- No de/encoding needed serialized form is usable as a native form (unless packing is used)
	- $\blacksquare \Rightarrow$  It's possible to just mmap a file to memory to work with the data.

# Cap'n'proto encoding

- **Bool: 1 bit**
- Integers: Little endian, native size, aligned to multiple of their size (padding)
- Default values: always encoded as zero, i.e. enc = val  $\hat{ }$  default
	- $\hat{z}$  = XOR
- $\Box$  Optional packing = getting rid of zero bytes
	- $\blacksquare$  Set bits in the first byte indicate which of the following 8 bytes are non-zero. The nonzero bytes follow.
	- unpacked (hex): 08 00 00 00 03 00 02 00 19 00 00 00 aa 01 00 00 packed (hex): 51 08 03 02 31 19 aa 01
- Structures: Pointer  $(=$  index) to data and sub-structures

### Message + structure encoding

<https://capnproto.org/encoding.html>

```
struct Person {
```

```
id @0 :UInt32; # 0xab
name @1 :Text; # Alice
email @2 :Text; # alice@example.com
phones @3 :List(PhoneNumber);
```

```
struct PhoneNumber {
  number @0 :Text; # "555-1212"
  type @1 :Type; # mobile
  enum Type {
    mobile @0;
   home @1;
    work @2;
  }
}
employment :union {
  unemployed @4 :Void;
  employer @5 :Text;
  school @6 :Text; # MIT
  selfEmployed @7 :Void;
```
Message Struct Name Email Phones Employment

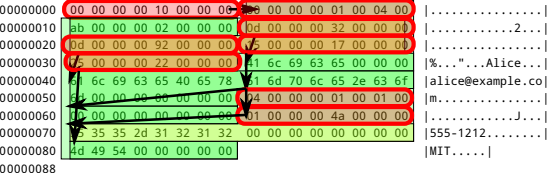

- Tree-like data structure. Allows skipping of unknown or unwanted data.
- Packing allows getting rid of all 83 zero bytes above and adds 17 more bytes.

} }

### From .capnp to C++

addressbook.capnp

```
struct Person {
 id @0 :UInt32;
 name @1 :Text;
 email @2 :Text;
 phones @3 :List(PhoneNumber);
 struct PhoneNumber {
   number @0 :Text;
   type @1 :Type;
   enum Type {
     mobile @0;
     home @1;
     work @2;
    }
  }
 employment :union {
   unemployed @4 :Void;
   employer @5 :Text;
   school @6 :Text;
   selfEmployed @7 :Void;
   # We assume that a person is only one of these.
  }
}
struct AddressBook {
 people @0 :List(Person);
}
```

```
mycode.cpp
                                                   #include "addressbook.capnp.h"
                                                   #include <capnp/message.h>
                                                   #include <capnp/serialize-packed.h>
                                                    #include <iostream>
                                                   void printAddressBook(int fd) {
                                                     ::capnp::PackedFdMessageReader message(fd);
                                                     AddressBook::Reader addressBook = message.getRoot<AddressBook>();
                                                     for (Person::Reader person : addressBook.getPeople()) {
                                                       std::cout << person.getName().cStr() << ": "
                                                                << person.getEmail().cStr() << std::endl;
                                                       for (Person::PhoneNumber::Reader phone: person.getPhones()) {
                                                         const char* typeName = "UNKNOWN";
                                                         switch (phone.getType()) {
                                                           case Person::PhoneNumber::Type::MOBILE: typeName = "mobile"; break;
                                                           case Person::PhoneNumber::Type::HOME: typeName = "home"; break;
                                                           case Person::PhoneNumber::Type::WORK: typeName = "work"; break;
                                                         }
                                                         std::cout << " " << typeName << " phone: "
                                                                  << phone.getNumber().cStr() << std::endl;
                                                       }
                                                       Person::Employment::Reader employment = person.getEmployment();
                                                       switch (employment.which()) {
                                                         case Person::Employment::UNEMPLOYED:
                                                           std::cout << " unemployed" << std::endl:
                                                           break;
                                                         case Person::Employment::EMPLOYER:
                                                           std::cout << " employer: "
                                                                    << employment.getEmployer().cStr() << std::endl;
                                                           break;
                                                         case Person::Employment::SCHOOL:
                                                           std::cout << " student at: "
                                                                    << employment.getSchool().cStr() << std::endl;
                                                           break;
                                                             case Person::Employment::SELF_EMPLOYED:
feedback 38 / 41
```
- <span id="page-38-0"></span>2 [Less efficient data serialization](#page-4-0) [XML](#page-5-0) **■ [JSON](#page-7-0)**
- 3 [Faster alternative \(C/C++\)](#page-15-0)
- 4 [Data serialization "frameworks"](#page-19-0)
	- [CORBA](#page-20-0)
	- [Protobufs](#page-24-0)  $\mathcal{L}_{\mathcal{A}}$
	- [Cap'n'proto](#page-33-0)  $\mathcal{L}_{\mathcal{A}}$
	- [Apache Avro](#page-38-0)

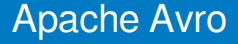

#### ■ Schema in JSON

- Schema handshake after connection establishment
- No tags in data, because the schema is known to all parties
- File storage
	- **Compression**
	- Blocks allowing skip through the data without deseralizing them

### <span id="page-40-0"></span>**Conclusion**

#### Data serialization format trade-offs:

- $\blacksquare$  Human readability/ease of data manipulation
- Data size **Tal**
- (De)serialization speed
- Select the right technology for your needs